# LPU.

## **AIMS Grades and Curriculum Viewing**

• **Grades Tab.** This page allows student to view their past and present grades.

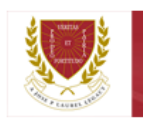

#### LYCEUM OF THE PHILIPPINES UNIVERSITY **MANILA**

Section Offering Registration Profile Schedule Grades Account Calendar Password Faculty Evaluation Message

**1.** 

Welcome.

#### $\theta$

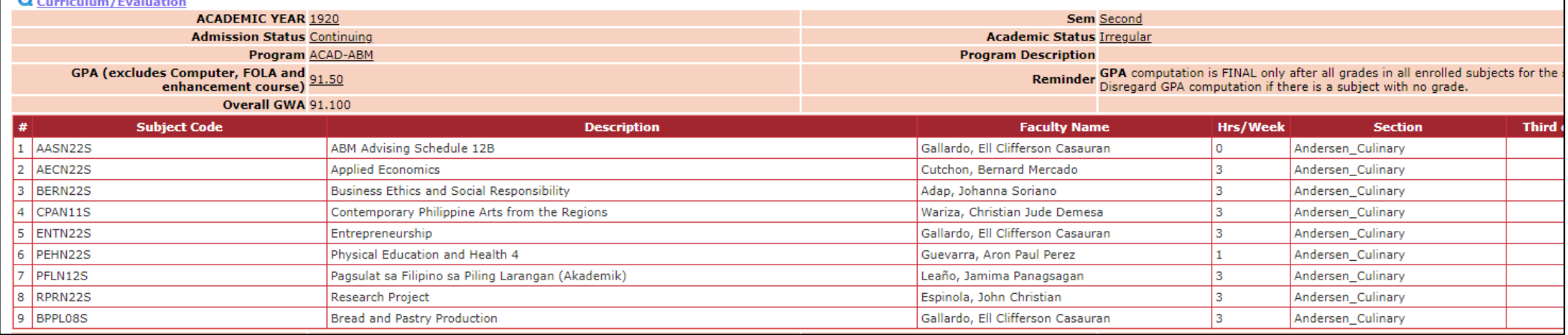

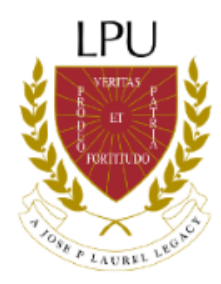

### **AIMS Grades and Curriculum Viewing**

### • **Curriculum/Evaluation.** To view curriculum/evaluation, click on **Q** Curriculum/Evaluation

90 A19-20 BUFN21S

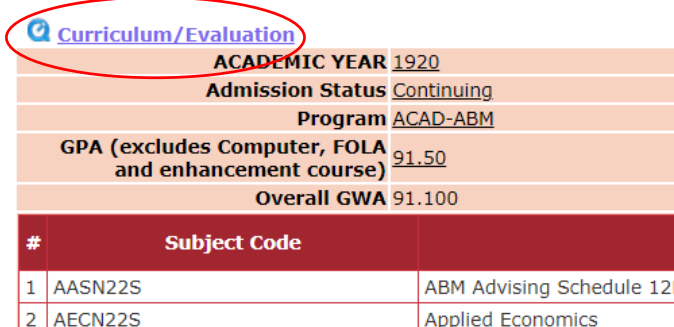

**Business Ethics and Social** 

Contemporary Philippine A

Physical Education and Hea

Pagsulat sa Filipino sa Pilin

Bread and Pastry Productic

Entrepreneurship

**Research Project** 

**2.** 

BERN22S

CPAN11S

ENTN22S

PEHN22S PFLN12S

RPRN22S

9 BPPL08S

4 |

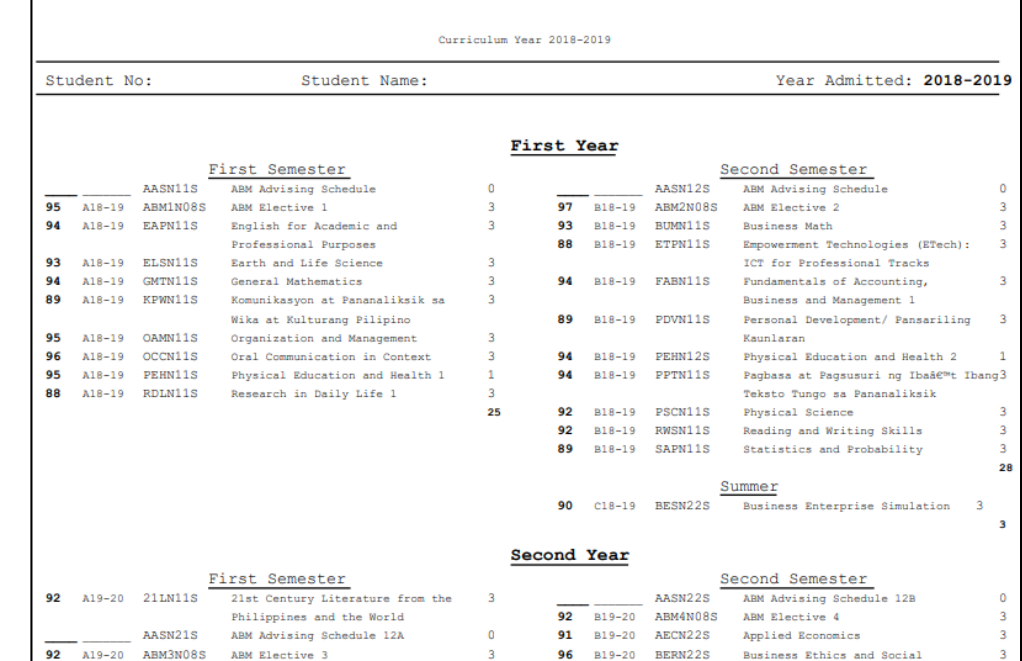

Lyceum of the Philippines University

Real St. Cor Muralla St. Intramuros, Manila ACAD-ABM - Academic Track-Accountancy, Business and Management (ABM) Strand

Page 1